## contivio

## Contact Center App Cheat Sheet (Toolbar Mode) – Page 1

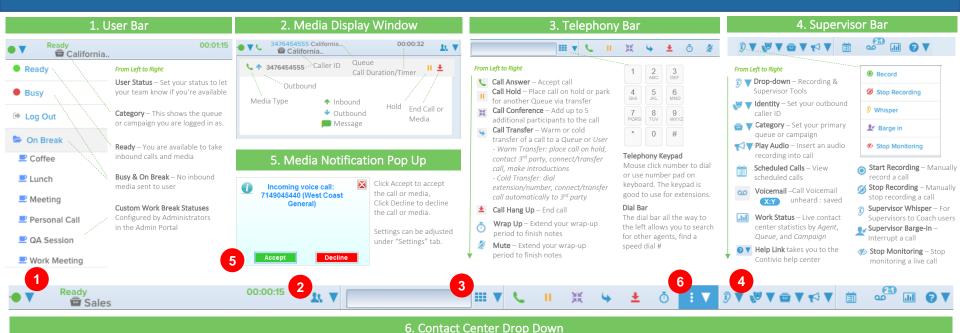

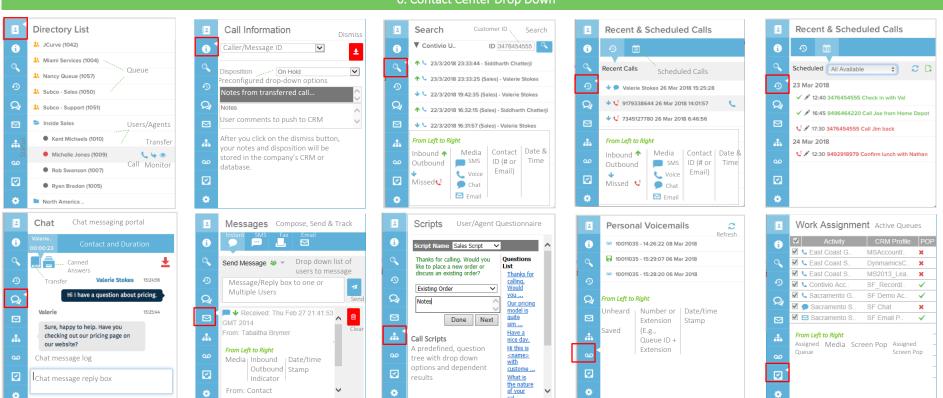